## SAP ABAP table /SAPSLL/BOP\_SHARE\_S {GTS: BOP: Share of an Item}

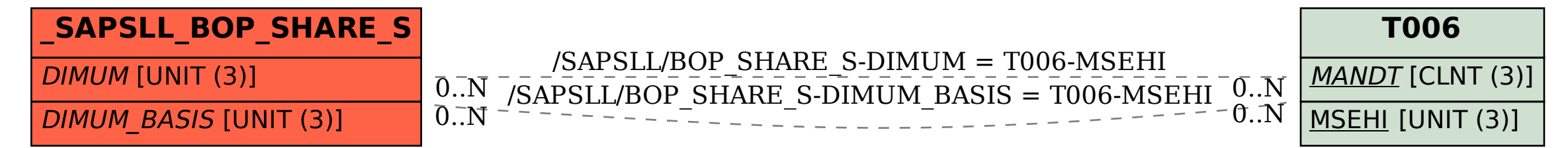